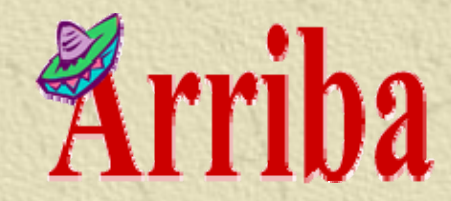

#### **Applying Aspects in a Legacy Environment**

*A Reengineering Case Study* ——**2-** —————————— Bram Adams, Kris De Schutter and Andy Zaidman 13 december 2005, VUB

Architectural Resources for the Restructuring and Integration of Business Applications

<u> 2000 - 2000 - 2000 - 2000 - 200</u>

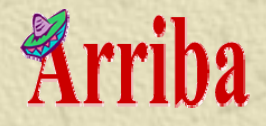

#### Overview

The case **\*** The groundwork **\*** The results **\* Conclusion** 

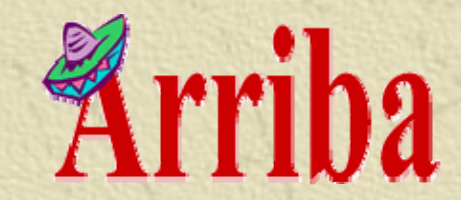

#### The Case

Architectural Resources for the Restructuring and Integration of Business Applications

# **Arriba**

#### Kava Application -- Background --------ICA project • Migration to GCC (ANSI-C) • 407 C Modules (determined statically) • 269 Makefiles (determined statically) **\*TDFS** • 15 participating modules 237 participating procedures

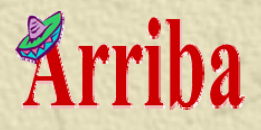

# The Case: TDFS

Produces a digital and detailed invoice of all prescriptions for the healthcare insurance institutions.

------------------

- Often used as a final check to see whether adaptations in the system have any unforeseen consequences.
- Should be considered as a functional application, but also as a form of regression test.

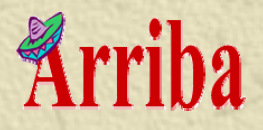

#### Task Description **Apply dynamic analyses: • Frequency analysis** • GOAL: determine cohesiveness of structure • Webmining coupling metrics • GOAL: find most important modules in system • Coverage analysis • GOAL: determine test coverage (optional: detect dead code)

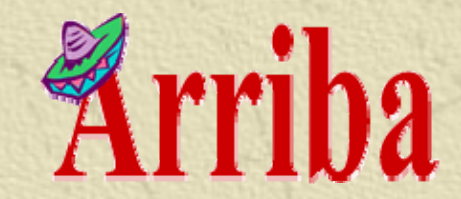

#### The Groundwork

---------------

Architectural Resources for the Restructuring and Integration of Business Applications

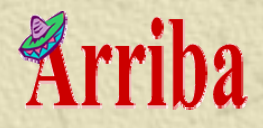

# The Groundwork Goal: a trace of the application. \* Approach: use a simple **tracing aspect**.

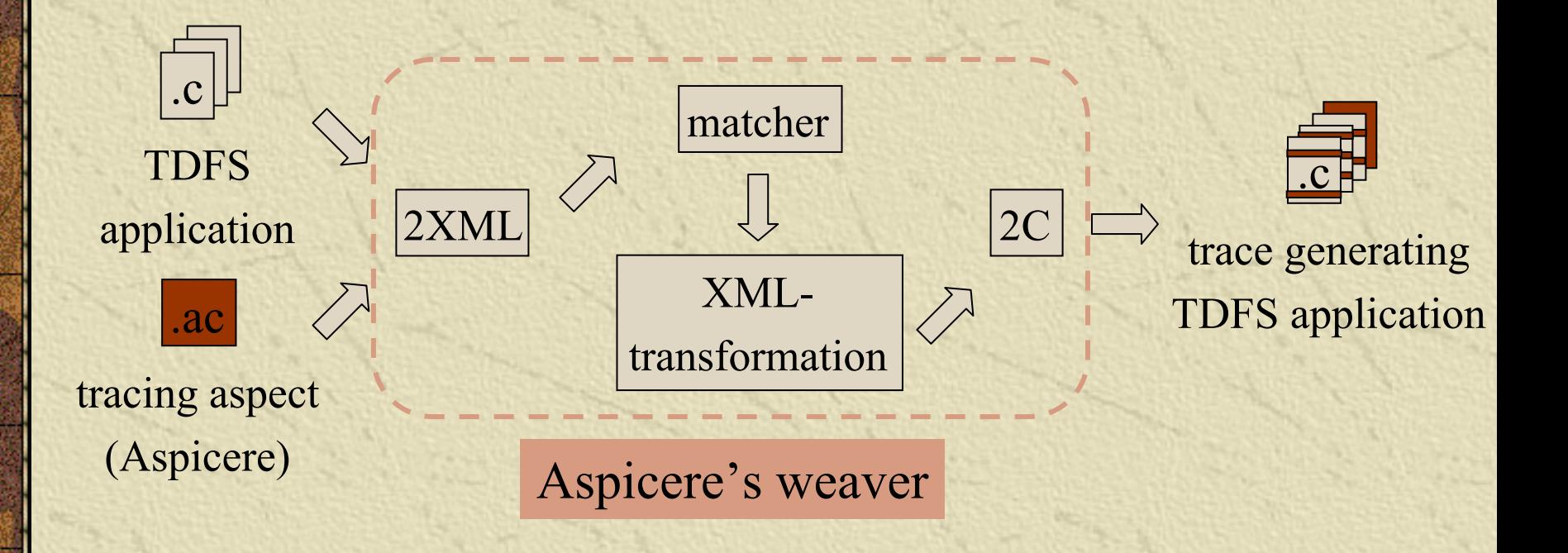

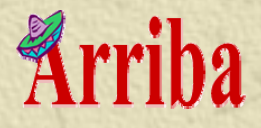

```
The Tracing Aspect
```
**&& type(Jp,ReturnType)**

**{**

**}**

```
ReturnType around tracing_rest (ReturnType) 
on (Jp):
  call(Jp,"^(?!.*printf$|.*scanf$).*$")
```
----------------------

```
pointcut
```
advice

body

advicesignature

```
&& !str_matches("void",ReturnType)
```

```
FILE* fp=fopen("/kava/home/uia1/log.txt","a");
ReturnType i;
fprintf (fp, "before ( %s in %s ) \n",
           Jp->functionName,Jp->fileName);
fflush(fp);
i = proceed ();
fprintf (fp,"after ( %s in %s ) \n",
           Jp->functionName,Jp->fileName);
fclose(fp);
return i;
```
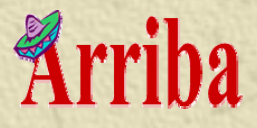

# Aspectizing The Build Process

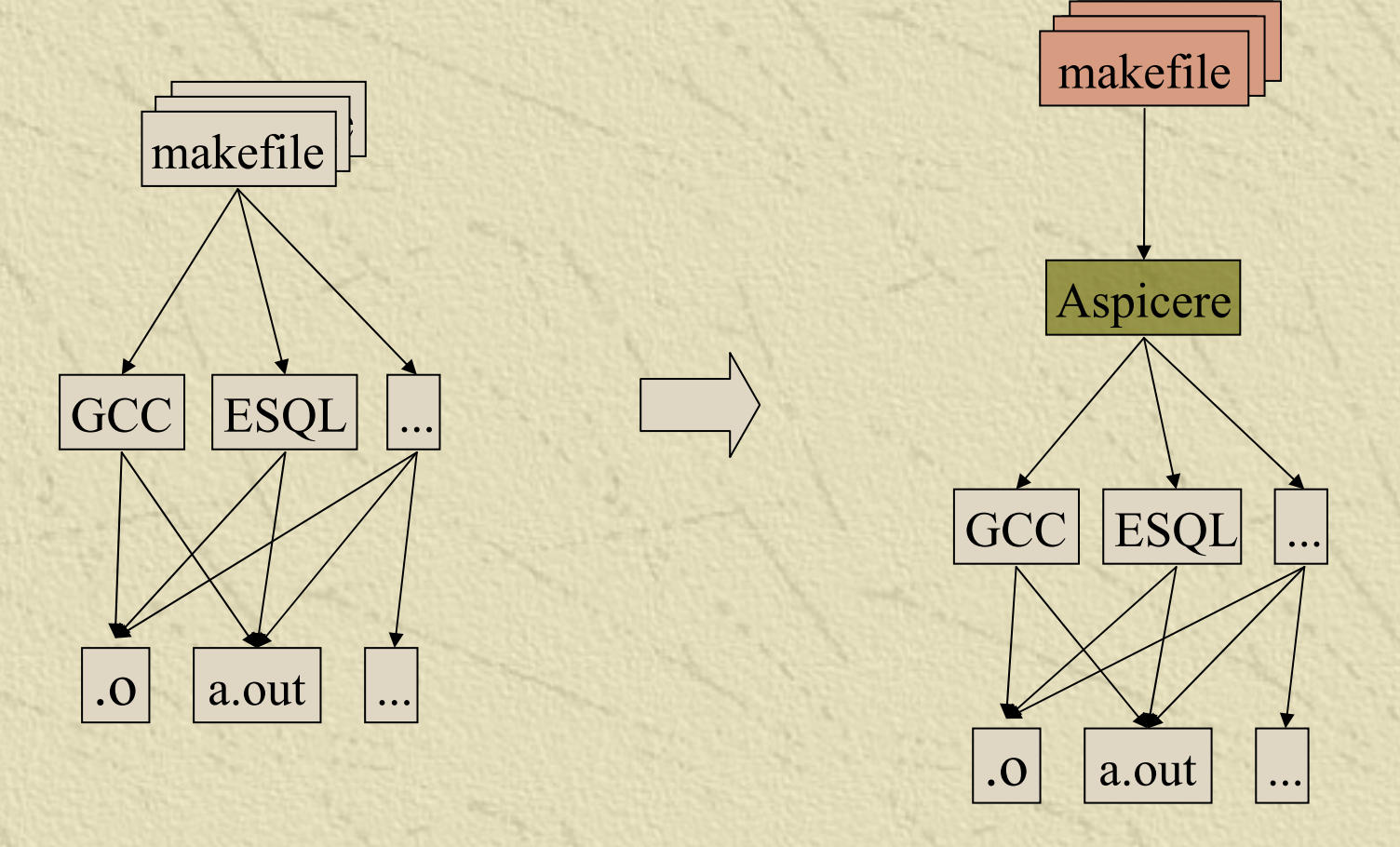

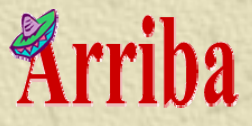

#### Build Process Integration (1)

**gcc -c -o file.o file.c**

**gcc -E -o tempfile.c file.ccp tempfile.c file.c aspicere -i file.c -o file.c \ -aspects aspects.lst gcc -c -o file.o file.c**

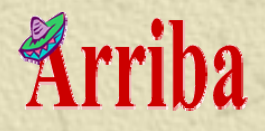

# Difficulties

**Makefile adaptation:** 

- Full automation requires on-site configurability
- Vendor-specific tools (ESQL, ...), see next slide
- Our weaving framework crosscuts makefile hierarchy  $\rightarrow$  "inline" weaving
- Build time: **15min**  Æ**17h38m**
	- Matching utterly slow
	- Weaver is preprocessor
- **\*\*** Complexity:
	- Mixture of ANSI and traditional C
	- Complex type inference rules

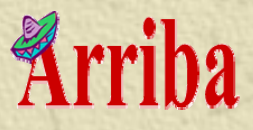

```
Build Process Integration (2)
.ec.o: $(ESQL) -c $*.ec
  rm -f $*.c
.ec.o: $(ESQL) -e $*.ec
  chmod 777 * cp `ectoc.sh $*.ec` $*.ec
  esql -nup $*.ec $(C_INCLUDE) 
  chmod 777 * cp `ectoicp.sh $*.ec` $*.ec
  aspicere -verbose -i $*.ec -o \
           `ectoc.sh $*.ec` -aspects aspects.lst
  gcc -c `ectoc.sh $*.ec`
  rm -f $*.c
```
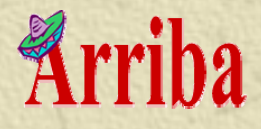

#### It Worked!

**before ( fgets in /ica/project/deelproject/TDFS/sources/tdfs\_mut2.c ) after ( fgets in /ica/project/deelproject/TDFS/sources/tdfs\_mut2.c ) before ( RemoveNewline in /ica/project/deelproject/TDFS/sources/tdfs\_mut2.c ) after ( RemoveNewline in /ica/project/deelproject/TDFS/sources/tdfs\_mut2.c ) before ( UW\_atoi in /ica/project/deelproject/TDFS/sources/tdfs\_mut2.c ) before ( atoi in /ica/project/algemeen/strcpy/UW\_strncpy.c ) after ( atoi in /ica/project/algemeen/strcpy/UW\_strncpy.c ) after ( UW\_atoi in /ica/project/deelproject/TDFS/sources/tdfs\_mut2.c ) before ( UW\_atoi in /ica/project/deelproject/TDFS/sources/tdfs\_mut2.c ) before ( atoi in /ica/project/algemeen/strcpy/UW\_strncpy.c ) after ( atoi in /ica/project/algemeen/strcpy/UW\_strncpy.c )**

± 486 000 000 procedure calls → 90 GB **= 972 000 000 events**

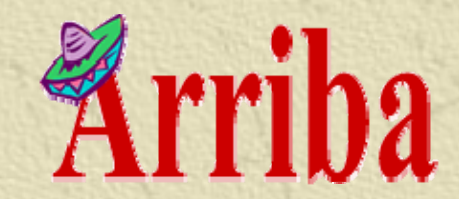

#### The Results

Architectural Resources for the Restructuring and Integration of Business Applications

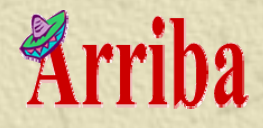

## Frequency Analysis

created "frequency clusters" All methods executed the same number of times are in 1 cluster

#### 28580

e\_tdfs\_mut1::ReadCache cache::Init\_Periode cache::memcpy

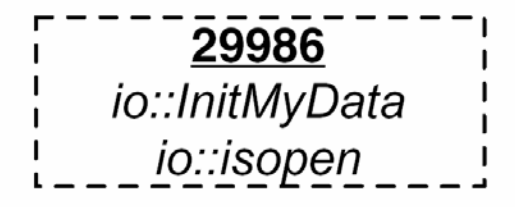

6093357 tdfs\_mut2::UW\_atoi UW\_strncpy::atoi

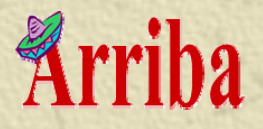

#### Frequency Clusters

- . 237 procedures of which 160 were grouped in 1 of 25 frequency clusters (i.e. 67.5% catalogued)
- ⊭ Categories
	- 2 weakly coupled ( $\leq 50\%$  of procedures in same module)
	- $\triangleq$  10 normally coupled ( $>$  50%)
	- 13 strongly coupled  $(100\%) \rightarrow$  cohesive!

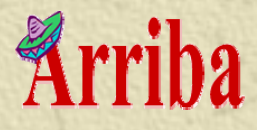

Lessons Learned from FSA \_\_\_\_\_\_\_\_\_\_\_\_\_\_\_\_\_\_\_\_\_\_\_\_\_ Related procedures can easily be found Kava application is well-built, as witnessed by the high number of **cohesive** clusters  $★ 4 clusters contain a lot of procedures$ • Possibly a maintenance problem • Does point to good decomposition

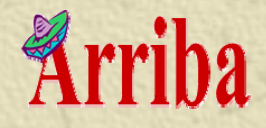

# Webmining

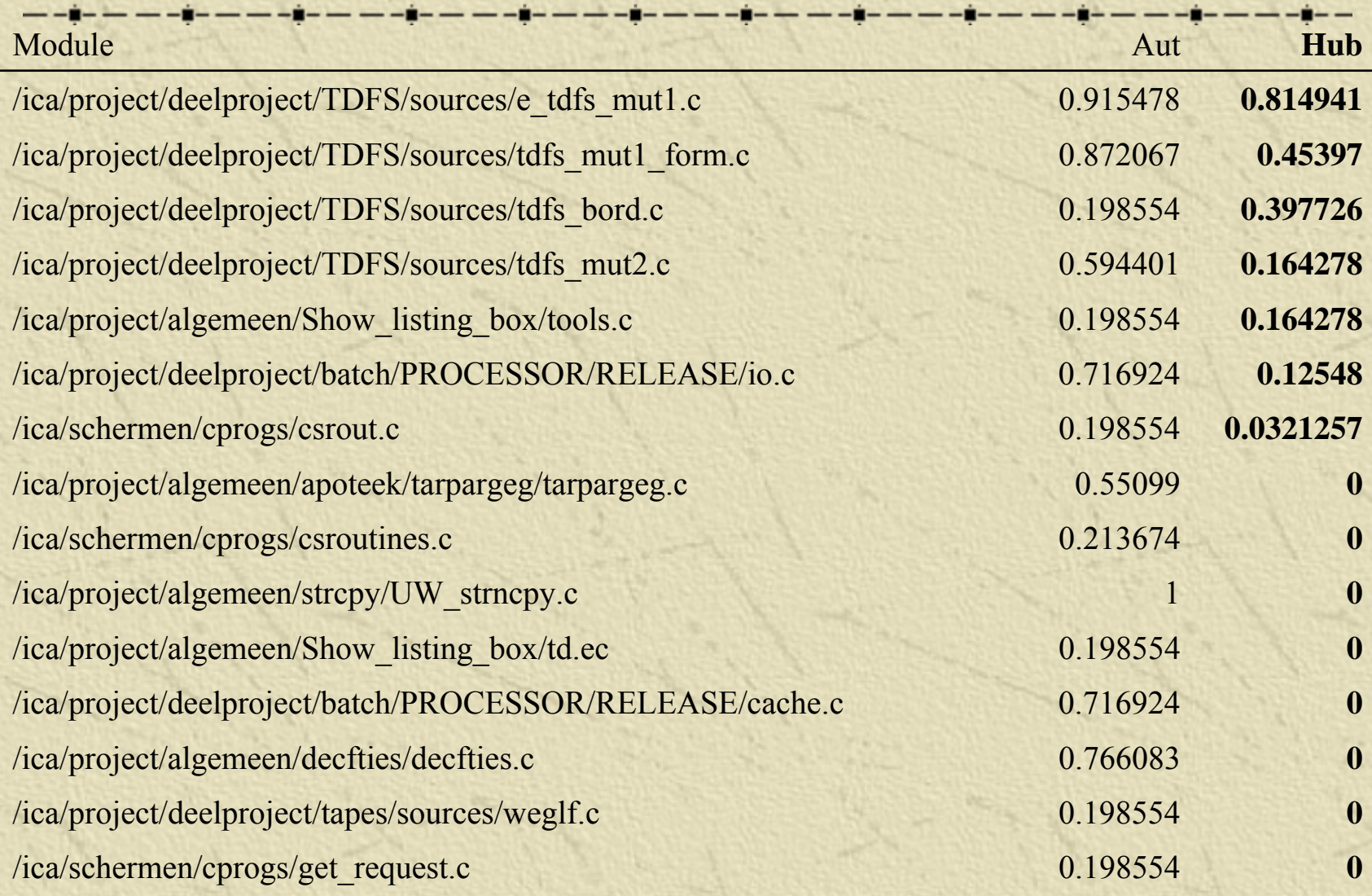

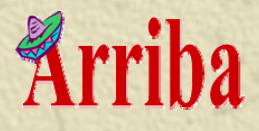

#### Feedback on Webmining

**We interviewed two Kava developers before** showing them our result set. Question: which module(s) is(/are) most important?

---------------

- D1 mentioned *e\_tdfs\_mut1.c* and *tdfs\_mut2.c*
- D2 mentioned *e\_tdfs\_mut1.c*
- **We Our result set ranks them in the top 4, with** *e\_tdfs\_mut1.c* as the most important. **Counter indication: filenames contain "tdfs".**

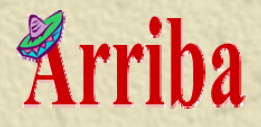

# Coverage Analysis

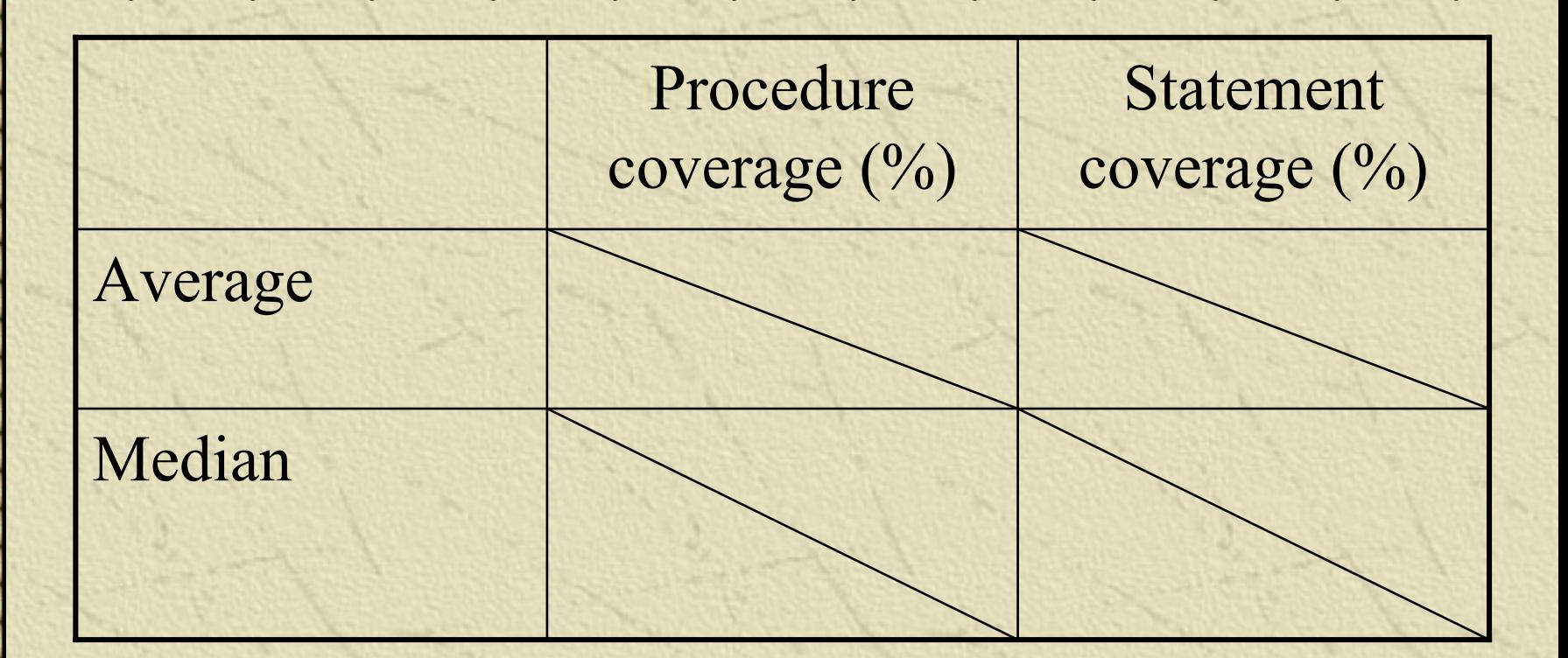

Sorry... non disclosure agreement  $\odot$ 

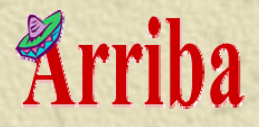

# Coverage Analysis

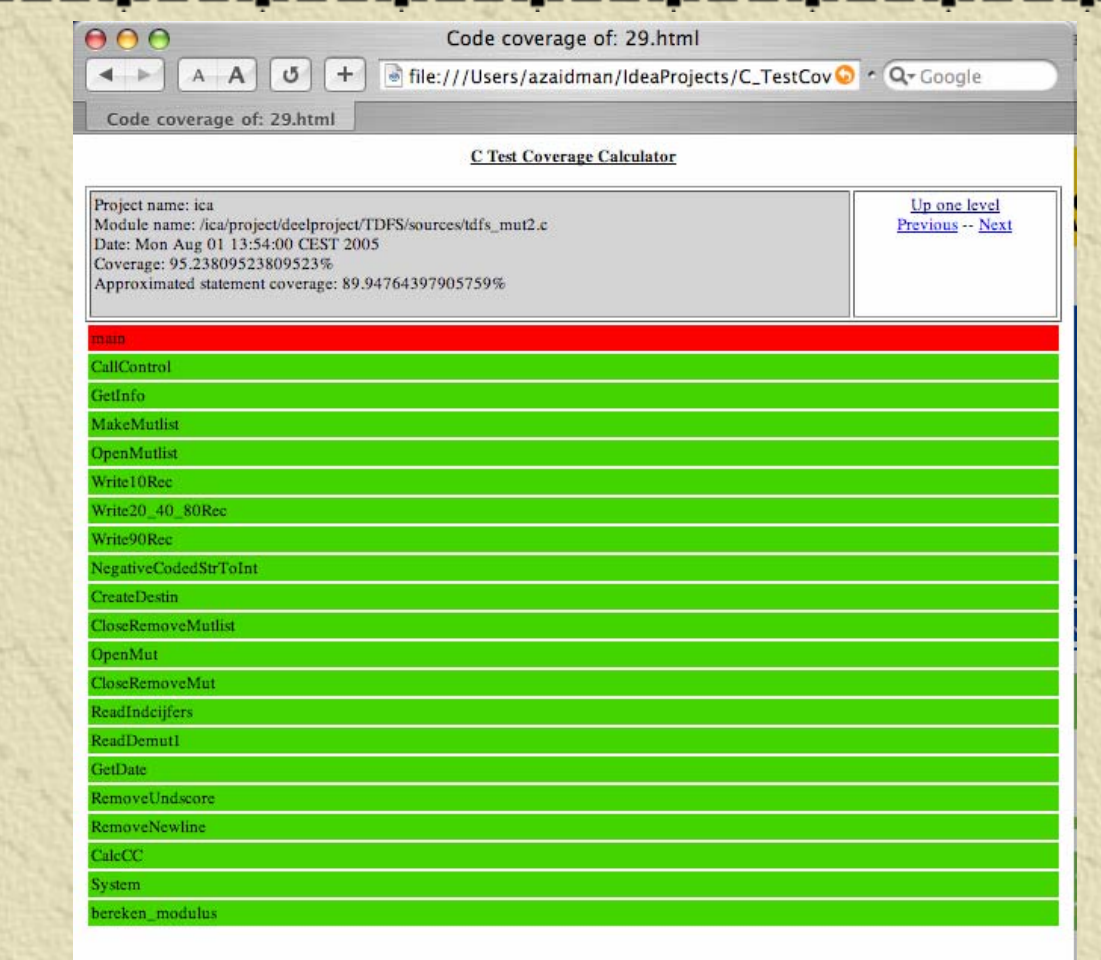

# **Arriba**

Results of the Coverage Analysis **TDFS** is considered as test scenario At first sight, coverage is disappointing However, after *Belgian Franc* to *Euro* conversion, a lot of dead code remained filenames prepended with *e\_* point to new versions for Euroold versions are not covered, i.e. tested

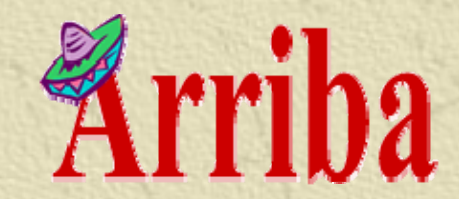

#### Conclusion

Architectural Resources for the Restructuring and Integration of Business Applications

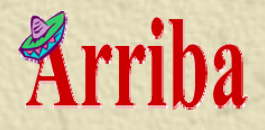

# Conclusion

**The webmining approach results in a ranking of** modules according to their importance from a program comprehension point of view.

- **\*** The frequency analysis approach allowed to easily audit the system's internal structure.
- **\*** Test coverage measurements managed to uncover some dead code.
- Our AOP framework allowed us to do a clean and non-intrusive trace of the entire application. **\*\* But, ...**

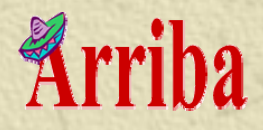

# Effort Analysis

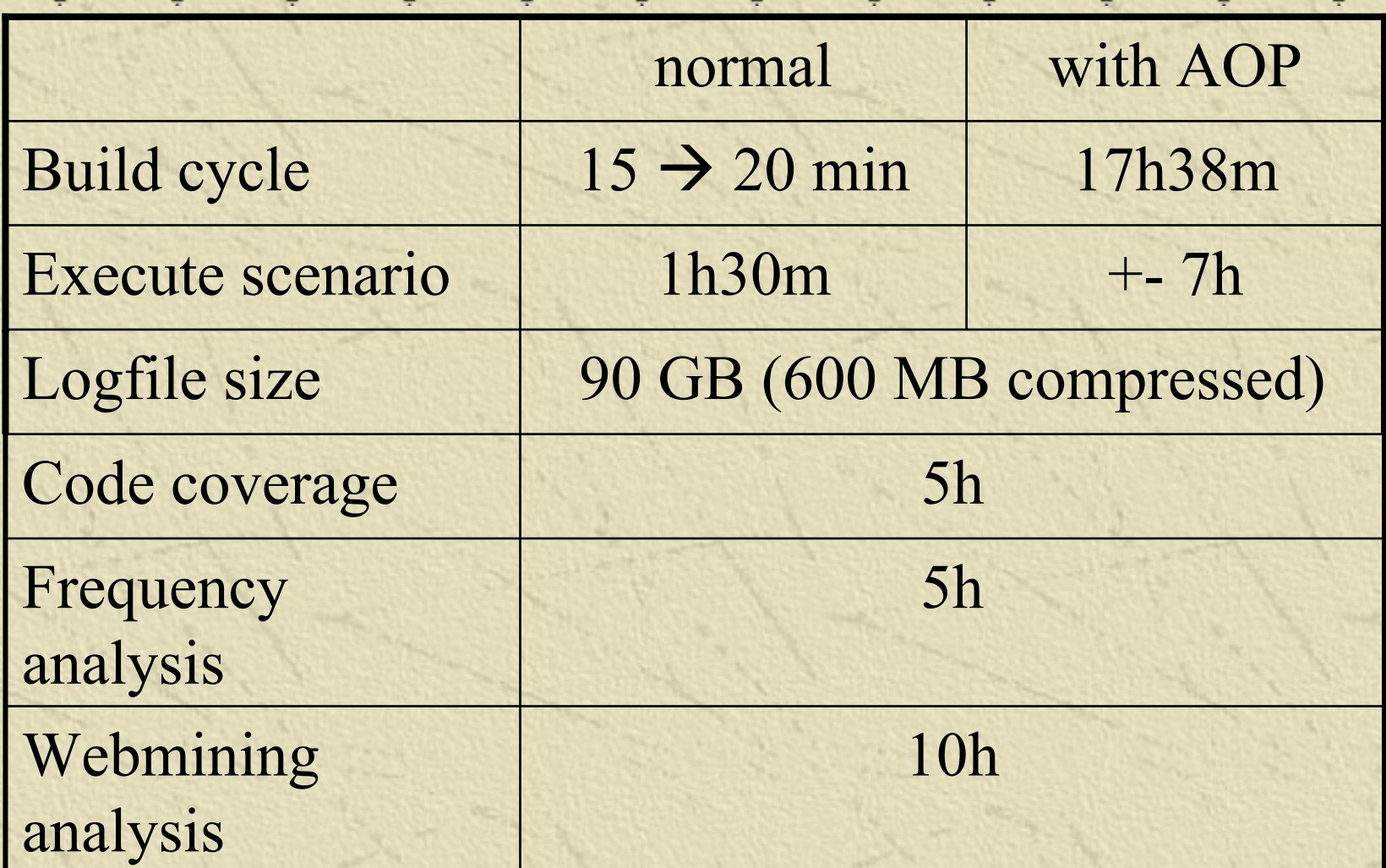

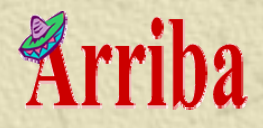

# Submitted Papers

 $- - - - -$ 

- *AOP for Legacy Environments, a Case Study, in European Interactive Workshop on Aspects in Software*, EIWAS '05 (Brussels).
- *Applying Dynamic Analysis in a Legacy Context: An Industrial Experience Report*, PCODA '05 (Pittsburgh, USA).
- *Aspect Orientation in the Procedural Context of C*, 6th FirW PhD Symposium, 2005 (Ghent).
- *Regaining Lost Knowledge through Dynamic Analysis and Aspect Orientation: An Industrial Experience Report*, CSMR '06 (Bari, It.).

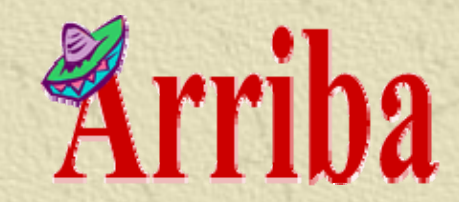

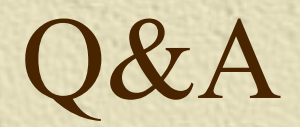

Architectural Resources for the Restructuring and Integration of Business Applications